# HT 100

### multikanálový měřič

## Vlastnosti:

- 10 galvanicky oddělených vstupů
- termočlánkové vstupy
- napěťové vstupy 0-5V, 1-5V, 0-10V
- proudové vstupy 0-20mA, 4-20mA
- 2 digitální vstupy
- komunikační linka RS232, EIA485
- 2 alarmové výstupy

### Použití:

- monitorování technologických procesů
- záznam naměřených hodnot, datalogger
- indikace alarmových stavů
- sběr dat pro nadřazený systém, počítač

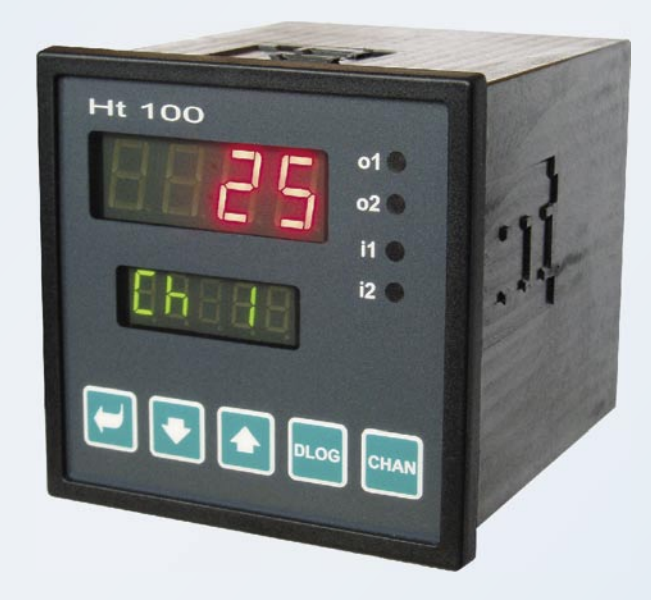

Ht100, multikanálový měřič je určen pro zabudování do panelu, rozměr čelního rámečku je 96 x 96 mm. Na čelním panelu jsou umístěny dva displeje. V základním stavu spodní displej indikuje měřený vstup, horní displej aktuální hodnotu tohoto vstupu. Přepínání zobrazovaných vstupů může probíhat automaticky nebo může být nastaveno ruční přepínání obsluhou. Dále jsou na čelním panelu dvě kontrolky, indikující stav alarmových výstupů a dvě kontrolky, indikující stav digitálních vstupů. Ve spodní části je klávesnice určená pro nastavování a ovládání přístroje.

Měřič může být osazen komunikační linkou a pamětí pro záznam naměřených hodnot, dataloggerem. Komunikační linka je určena pro spojení s nadřazeným systémem, počítačem, datalogger pro záznam měřených hodnot. Maximálně může být zaznamenáno 2000 měření, kdy každé měření obsahuje časové údaje a hodnoty všech kanálů.

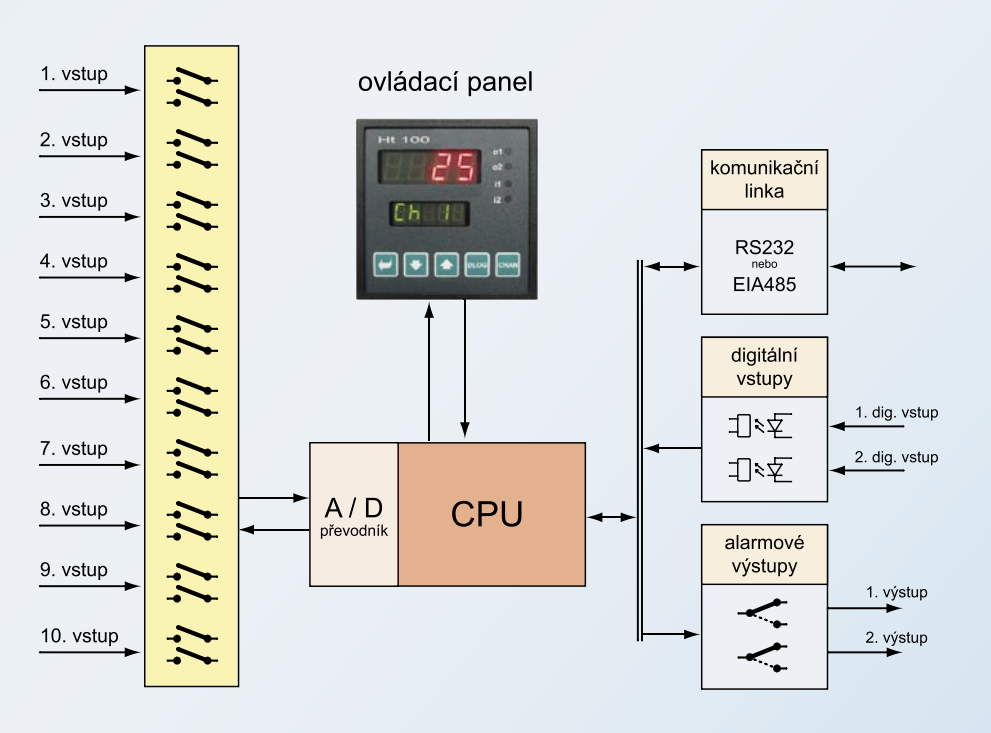

Na měřič může být připojeno až 10 signálů. Vstupy jsou galvanicky oddělené a mohou být termočlánkové (J, K, T, N, E, R, S, B, C, D) nebo procesové napěťové (0 až 5 V, 1 až 5 V, 0 až 10 V) nebo procesové proudové (0 až 20 mA, 4 až 20 mA), vždy jen jeden typ.

Výstupy jsou reléové a mohou indikovat překročení nastavených hodnot jednotlivých vstupů, alarmových stavů. Pomocí digitálních vstupů lze řídit záznam dat v dataloggeru nebo lze jejich stav číst počítačem a tím ovládat události v počítači, např. indikovat spuštění technologického procesu.

> HTH8 s.r.o. **Eimova 880, 572 01 Polička tel.: 461 619 515, fax: 461 619 513**

**e-mail: info@hth8.cz www.hth8.cz**

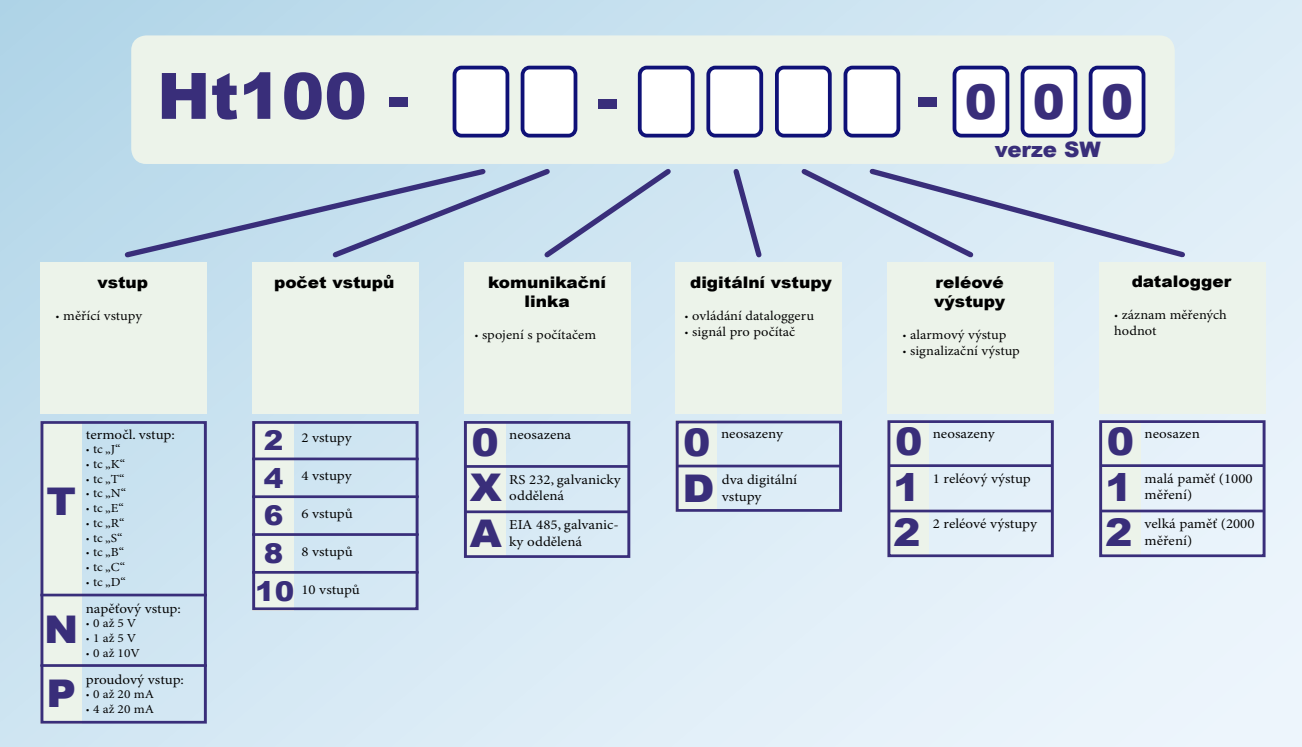

## Technické parametry

#### Termočlánkové vstupy

- typ J, K, T, N, E, R, S, B, C, D, galvanicky oddělené
- přesnost ±0,1% z rozsahu

#### Napěťové vstupy

- rozsah 0 5 V, 1 5 V, 0 10 V, galvanicky oddělené
- přesnost ±0,1% z rozsahu

#### Proudové vstupy

- rozsah 0 20 mA, 4 20 mA, galvanicky oddělené
- přesnost ±0,1% z rozsahu

proudový

 $\approx$ 

 $\begin{array}{c} \boxed{3} \\ \boxed{4} \end{array} \begin{array}{c} \boxed{5} \\ \boxed{6} \end{array} \begin{array}{c} \boxed{5} \\ \boxed{7} \\ \boxed{9} \end{array} \begin{array}{c} \boxed{5} \\ \boxed{9} \\ \boxed{1} \end{array}$ 

#### Digitální vstupy

• logické úrovně 0-5 Vss / 15-30 Vss, galvanicky oddělené

termočlánkový

#### Alarmové výstupy

- elektromechanické relé, 230Vstř/5A nebo 30Vss/5A
- bez útlumového členu

#### Komunikační linka

- RS232, galvanicky oddělená, protokol MODBUS™ RTU
- EIA485, galvanicky oddělená, protokol MODBUS™ RTU

 $+$ /R+

#### Napájecí napětí

- 100 až 240 Vstř / 50 Hz
- příkon max. 15 VA

#### Rozměry

- šířka x výška x hloubka, 96 x 96 x 121 mm
- vestavná hloubka 114 mm

## Zapojení svorkovnice

naněťový

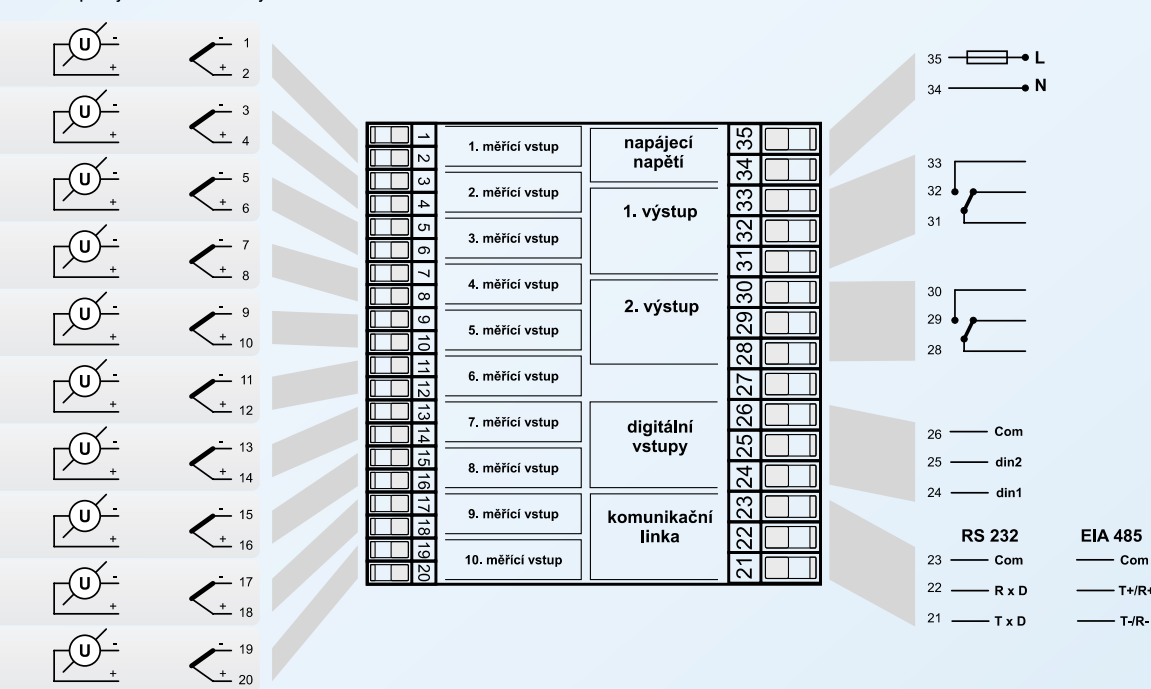

# Propojení přístrojů s počítačem

Všechny námi vyráběné přístroje (regulátory Ht40A, Ht40B, Ht40T, HtIndustry, HtCeramic a multikanálový měřič Ht100), vybavené komunikační linkou, mohou být připojeny k počítači. Propojení může být realizováno komunikační linkou RS232 nebo EIA485.

Komunikační linka RS232 umožňuje propojení jednoho přístroje s počítačem na krátkou vzdálenost, cca 12m. Není vhodná pro použití v průmyslu. Nevyžaduje ale žádné přídavné zařízení, komunikační linkou RS232 jsou standardně vybaveny stolní počítače.

Komunikační linka EIA485 je určena pro průmyslové prostředí, umožňuje také propojení více přístrojů až na vzdálenost 1200 m. Počítač je vybaven převodníkem RS232 / EIA485 (nejčastěji je používán externí převodník), přístroje jsou vybaveny komunikační linkou EIA485 a každému přístroji musí být přiřazena jedinečná adresa.

Možné zapojení je zřejmé z následujícího obrázku:

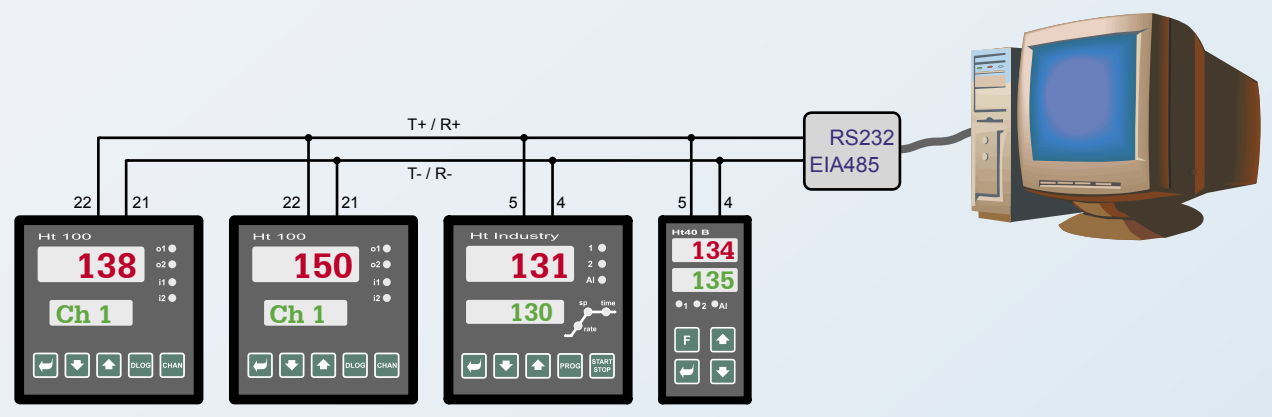

### **Software**

K přístrojům dodáváme základní programové vybavení, pro multikanálový měřič program s označením "Sw100", případně můžeme realizovat zakázkové programy. Univerzální i zakázkové programy jsou vytvářeny v systému "ControlWeb 2000".

#### Sw100

Program umožňuje monitorovat aktuální měřené hodnoty jednoho multikanálového měřiče Ht100 a jednoho programového regulátoru HtInd. Načtená data lze zobrazit a vytisknout v grafu nebo v tabulce, archivovat je, vkládat do měřících protokolů, ... . Další možností je přenos dat z dataloggeru, jak z multikanálového měřiče, tak i z programového regulátoru.

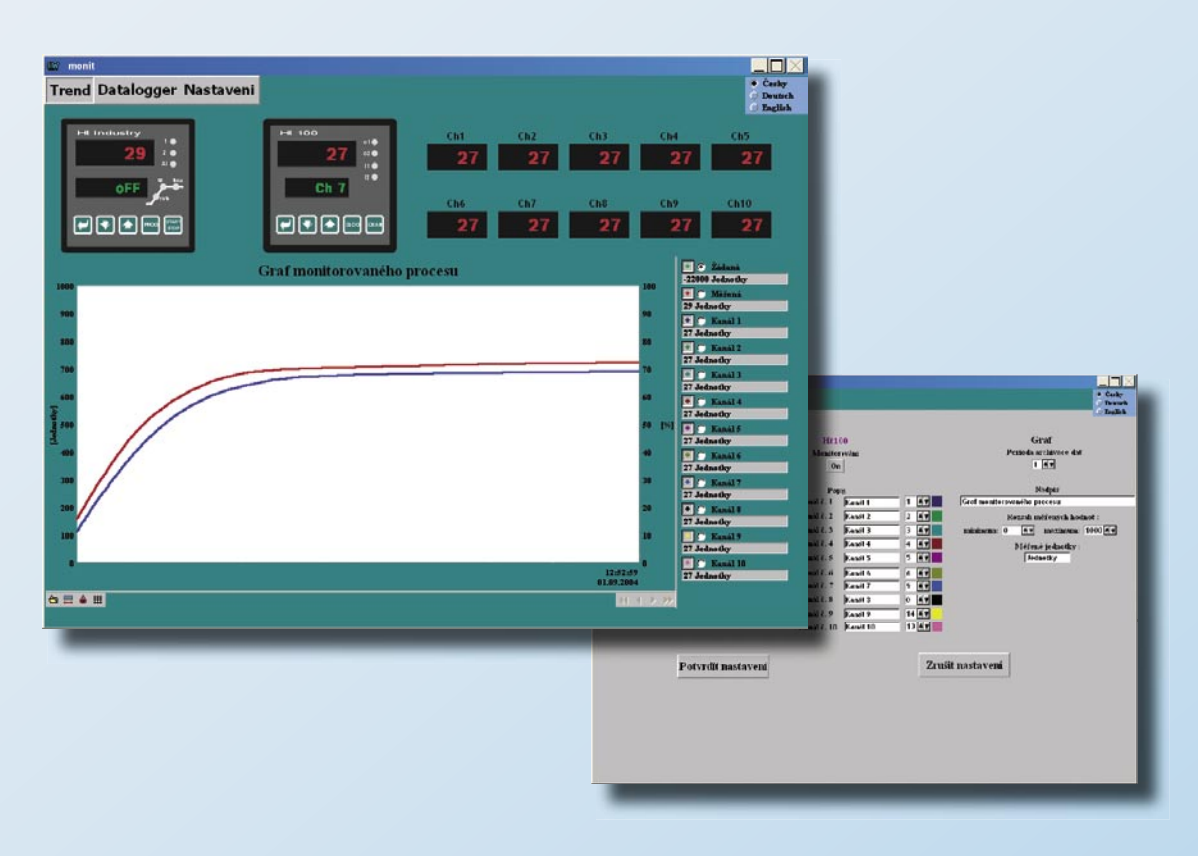

### Ceník Ht100

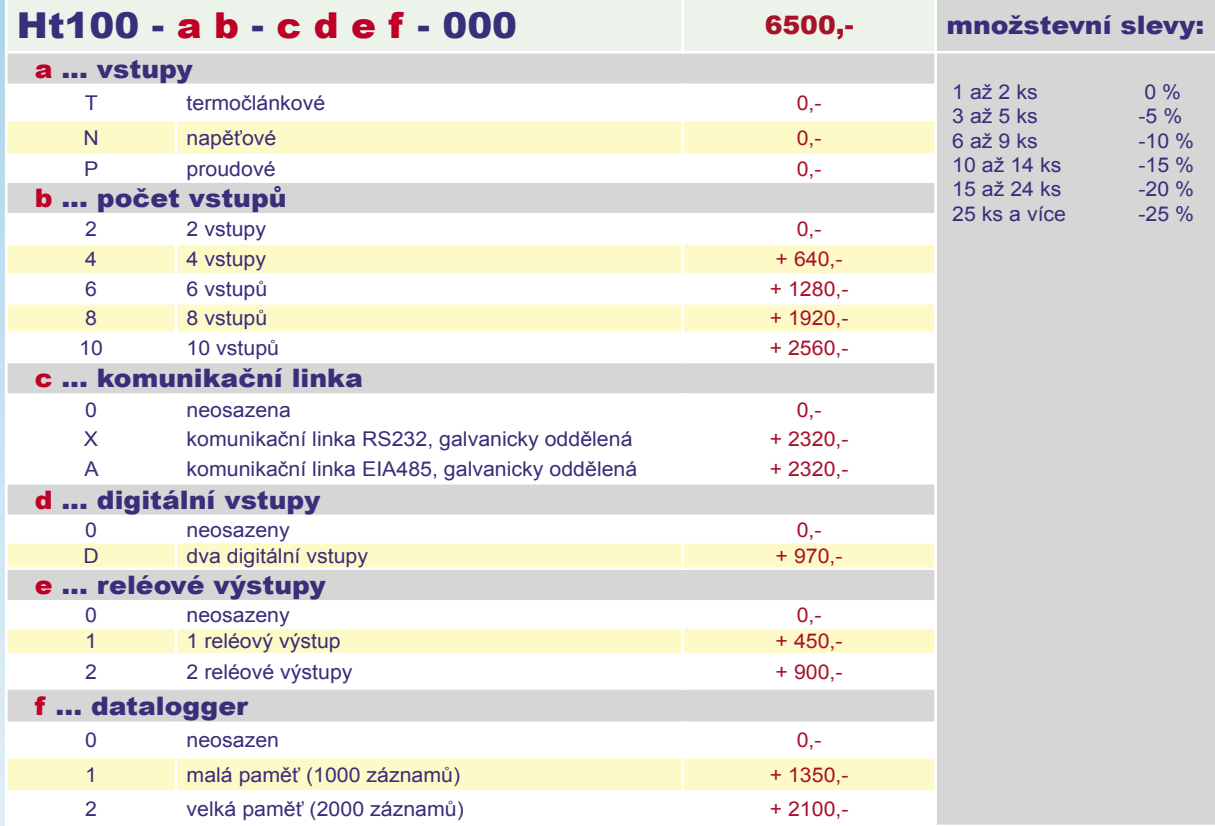

Příklad pro objednání:

Ht100-T10-0010-000, odběr 10 ks (multikanálový měřič, 10 termočlánkových vstupů, 1 reléový výstup).

cena: 6500 + 2560 + 450 = 9510,- / ks konečná cena (množstevní sleva 15% pro odběr 10 ks): 8083,50 Kč / ks

### Ceník software a příslušenství

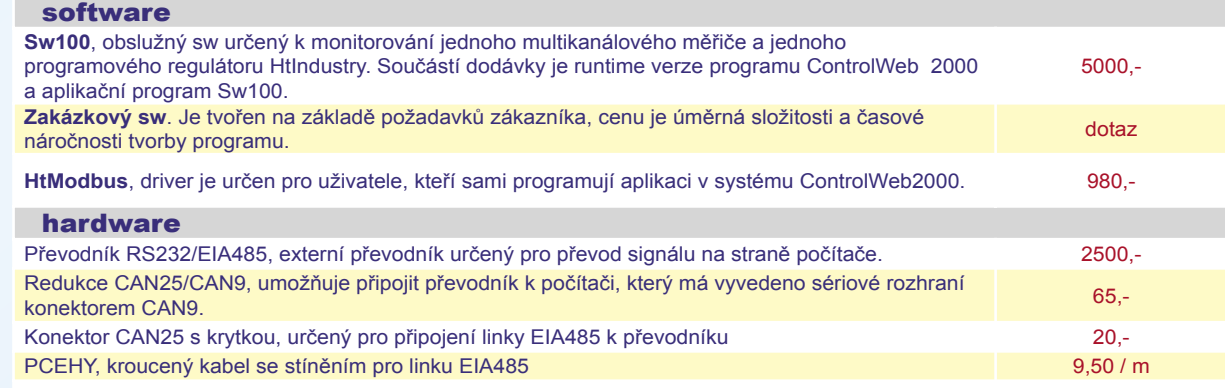

#### Příklad objednání:

SW100 + převodník + redukce CAN25/CAN9 + konektor s krytkou + 25m vedení PCEHY, obslužný program pro monitorování jednoho multikanálového měřiče Ht100 a jednoho programového regulátoru HtInd, převodník RS232 / EIA485 s příslušenstvím, propojovací kabel 25 m.

cena: 5000 + 2500 + 65 + 20 + 25 x 9,50 = 7822,50 Kč